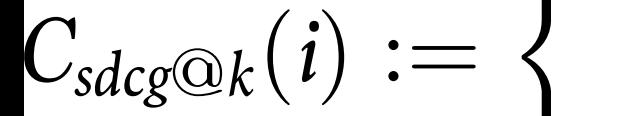

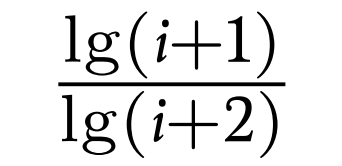

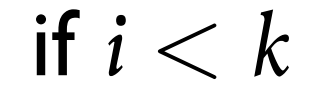

## otherwise